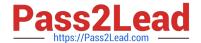

# HP0-M98<sup>Q&As</sup>

Advanced Scripting using QTP 11 Software Exam

# Pass HP HP0-M98 Exam with 100% Guarantee

Free Download Real Questions & Answers PDF and VCE file from:

https://www.pass2lead.com/hp0-m98.html

100% Passing Guarantee 100% Money Back Assurance

Following Questions and Answers are all new published by HP Official Exam Center

- Instant Download After Purchase
- 100% Money Back Guarantee
- 365 Days Free Update
- 800,000+ Satisfied Customers

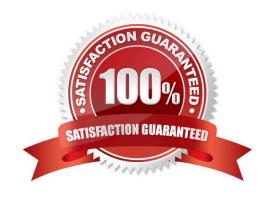

# https://www.pass2lead.com/hp0-m98.html

# **QUESTION 1**

We can copy, paste, and move objects in the local object repository using the Object Repository window, and copy, paste, and move objects both within a shared object repository and between shared object repositories using the Object Repository Manager. But we cannot copy objects from a shared object repository to the local object repository to modify them locally.

- A. True
- B. False

Correct Answer: A

#### **QUESTION 2**

Sometimes we may want to call an action from within an action. This is called

- A. Reusability
- B. Nesting
- C. Sharing
- D. None of the Above

Correct Answer: B

# **QUESTION 3**

What is the shortcut key to Clear all Breakpoints.

- A. Alt + Ctrl + F9
- B. Alt + Shift + F9
- C. Ctrl + Shift + F9
- D. Shift + Ctrl + F9

Correct Answer: C

# **QUESTION 4**

We can add an object to the local object repository only if that object does not already exist in a shared object repository that is associated with the action. If an object already exists in an associated shared object repository, we can add it to the local object repository using the option.

A. Copy from Shared Repository

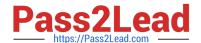

# https://www.pass2lead.com/hp0-m98.html

2024 Latest pass2lead HP0-M98 PDF and VCE dumps Download

| B. | Copy | from | Shared | Object | Re | pository | y |
|----|------|------|--------|--------|----|----------|---|
|----|------|------|--------|--------|----|----------|---|

- C. Copy to Local
- D. Copy to Local repository

Correct Answer: C

# **QUESTION 5**

The is used to get length of the array.

- A. ubound(array)
- B. length(array)
- C. count(array)

Correct Answer: A

<u>Latest HP0-M98 Dumps</u> <u>HP0-M98 Exam Questions</u> <u>HP0-M98 Braindumps</u>